Double Description Method in Cost Partitioning

Raphael Kübler

University of Basel, Switzerland

November 11, 2 *×* 3 *×* 337

<span id="page-1-0"></span>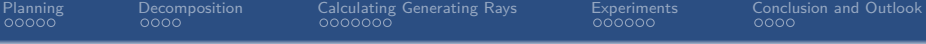

# Planning

<span id="page-2-0"></span>Calculating Generating Rays<br>0000000

Experiments<br>000000

Conclusion and Outlook  $0000$ 

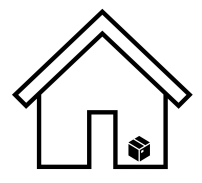

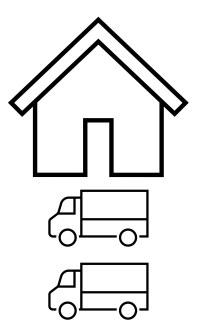

Decon

Calculating [Cal](#page-16-0)[c](#page-18-0)[u](#page-16-0)[l](#page-21-0)[at](#page-16-0)[i](#page-25-0)[ng Generating Rays](#page-16-0)

Experim [Expe](#page-27-0)[ri](#page-30-0)[m](#page-27-0)[e](#page-32-0)[nts](#page-27-0)<br>೧೧೧೧೧೧

CONCIL<br>0000 [Conc](#page-33-0)[l](#page-36-0)[usion and Outlook](#page-33-0)

### <span id="page-3-0"></span>Logistics Example

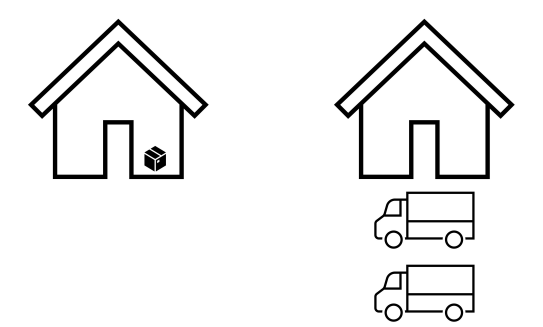

#### (informal) task description

**actions:** trucks can drive from one location to the other and (un-)load package **goal:** find sequence of actions such that package is at other location

<span id="page-4-0"></span>Decomposition

Calculating Generating Rays<br>0000000

Experiments<br>000000

Conclusion and Outlook  $0000$ 

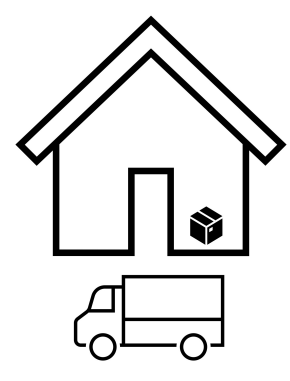

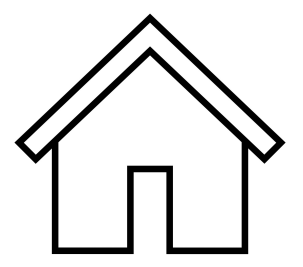

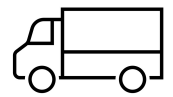

Decomposition

Calculating Generating Rays<br>0000000

Experiments<br>000000

Conclusion and Outlook<br>0000

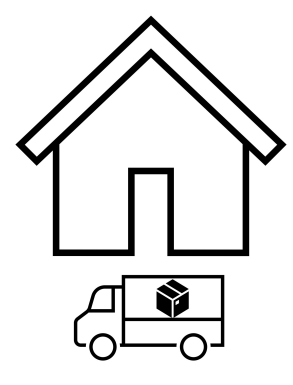

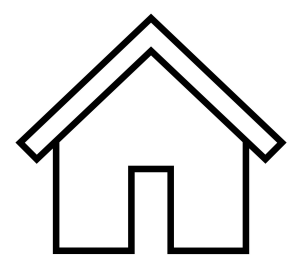

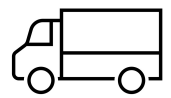

Decomposition<br>0000

Calculating Generating Rays<br>0000000

Experiments<br>000000

Conclusion and Outlook<br>0000

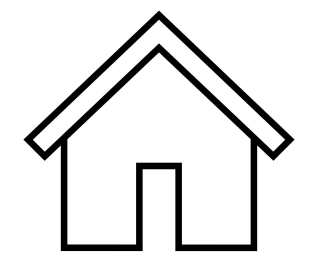

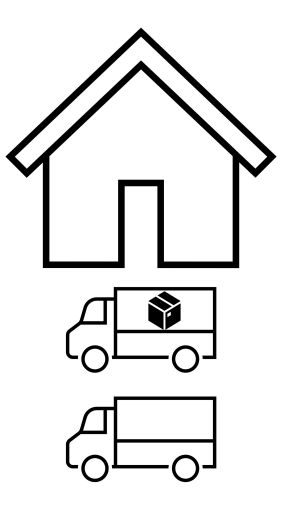

<span id="page-7-0"></span>Decomposition<br>0000

Calculating Generating Rays<br>0000000

Experiments<br>000000

Conclusion and Outlook<br>0000

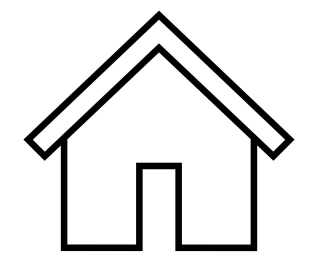

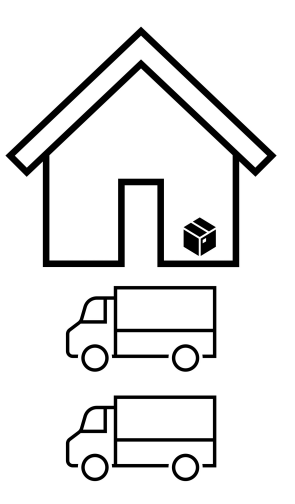

L<sub>A</sub>Permie [Expe](#page-27-0)[ri](#page-30-0)[m](#page-27-0)[e](#page-32-0)[nts](#page-27-0)

CONCIL<br>0000 [Conc](#page-33-0)[l](#page-36-0)[usion and Outlook](#page-33-0)

### <span id="page-8-0"></span>Finding Plans

#### Heuristic Search

- cost partitioning over abstraction heuristics
- calculating (optimal) cost partitioning involves solving a large linear program *⇒* computationally expensive

Calculating Generating Rays<br>0000000

000000

Conclusion and Outlook  $0000$ 

#### <span id="page-9-0"></span>**Linear Programs**

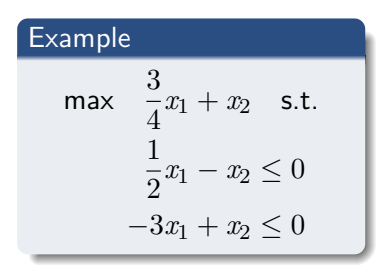

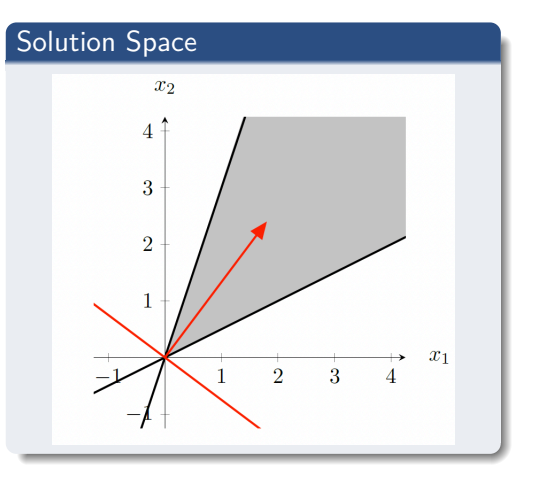

**Calculating Generating Rays** 0000000

oooooo

Conclusion and Outlook  $0000$ 

### <span id="page-10-0"></span>**Linear Programs**

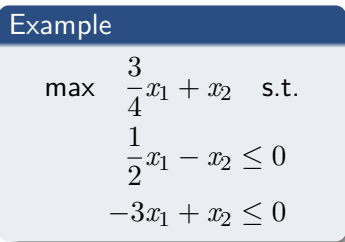

#### **Generating Rays**

Every solution can be written as a finite sum of generating rays

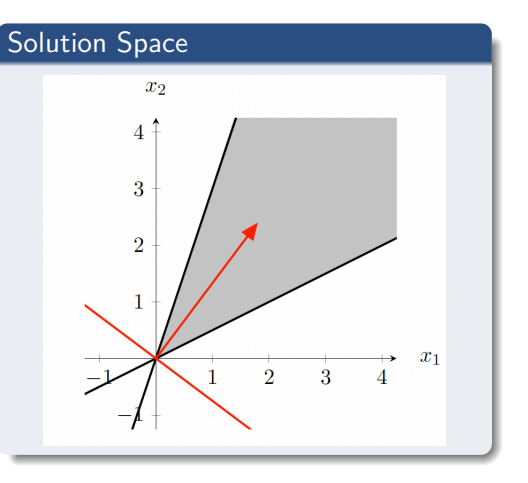

<span id="page-11-0"></span>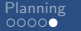

Calculating Generating Rays<br>0000000

Experiments<br>000000

Conclusion and Outlook  $0000$ 

## Decomposition

**.**000 [D](#page-12-0)[e](#page-13-0)[composition](#page-12-0)

Calculating [Cal](#page-16-0)[c](#page-18-0)[u](#page-16-0)[l](#page-21-0)[at](#page-16-0)[i](#page-25-0)[ng Generating Rays](#page-16-0) Experim [Expe](#page-27-0)[ri](#page-30-0)[m](#page-27-0)[e](#page-32-0)[nts](#page-27-0)<br>೧೧೧೧೧೧

CONCIL<br>0000 [Conc](#page-33-0)[l](#page-36-0)[usion and Outlook](#page-33-0)

#### <span id="page-12-0"></span>Dantzig-Wolfe Decomposition

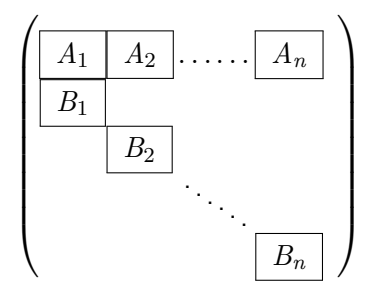

- solves linear programs with special structure
- starts with linear program that uses less columns
- iteratively adds columns that improve solution
- to know which columns to add, it solves the pricing problem

Decomposition  $0000$ 

<span id="page-13-0"></span>Planning

nnnnn

**Calculating Generating Rays** poppopo

Experiments nonne

Conclusion and Outlook nnnn

### Dantzig-Wolfe in Cost Partitioning

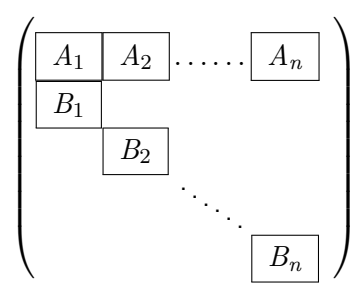

- $B_i$ 's are the abstraction heuristics used in cost partitioning
- $A_i$ 's form the cost partitioning constraints

**Pricing Problem** 

Minimize  $c(y) - h$  subject to  $h$  < heuristic i under cost c

 $\Rightarrow$  one pricing problem per abstraction

[Cal](#page-16-0)[c](#page-18-0)[u](#page-16-0)[l](#page-21-0)[at](#page-16-0)[i](#page-25-0)[ng Generating Rays](#page-16-0)<br>0000000

L<sub>A</sub>Permie

CONCIL<br>0000 [Conc](#page-33-0)[l](#page-36-0)[usion and Outlook](#page-33-0)

### <span id="page-14-0"></span>Pricing Problem in Cost Partitioning

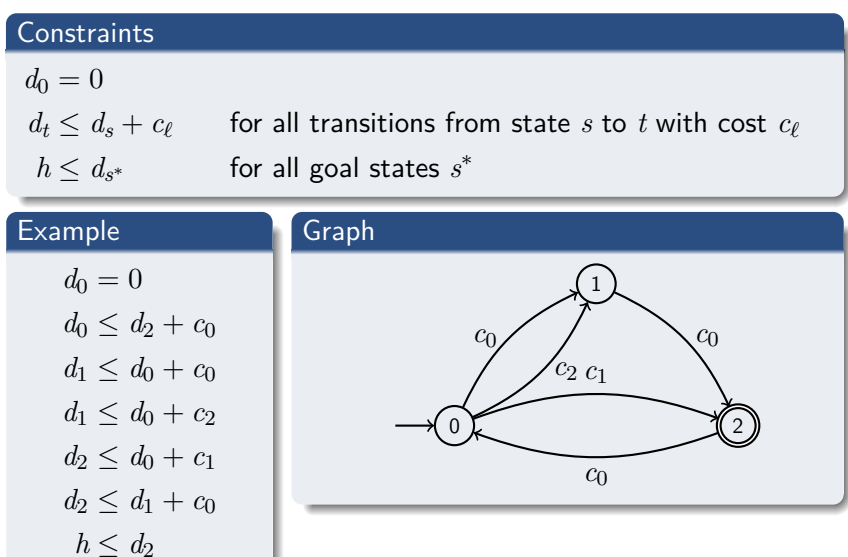

<span id="page-15-0"></span>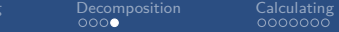

Plannin

**Generating Rays** 

000000

Conclusion and Outlook  $0000$ 

# **Finding Generating Rays**

L<sub>A</sub>Permie [Expe](#page-27-0)[ri](#page-30-0)[m](#page-27-0)[e](#page-32-0)[nts](#page-27-0)

CONCIL<br>0000 [Conc](#page-33-0)[l](#page-36-0)[usion and Outlook](#page-33-0)

#### <span id="page-16-0"></span>**Methods**

#### Double Description

Used to calculate the generating rays of linear constraints

#### Fourier-Motzkin Elimination

Used to project out variables of linear constraints

<span id="page-17-0"></span>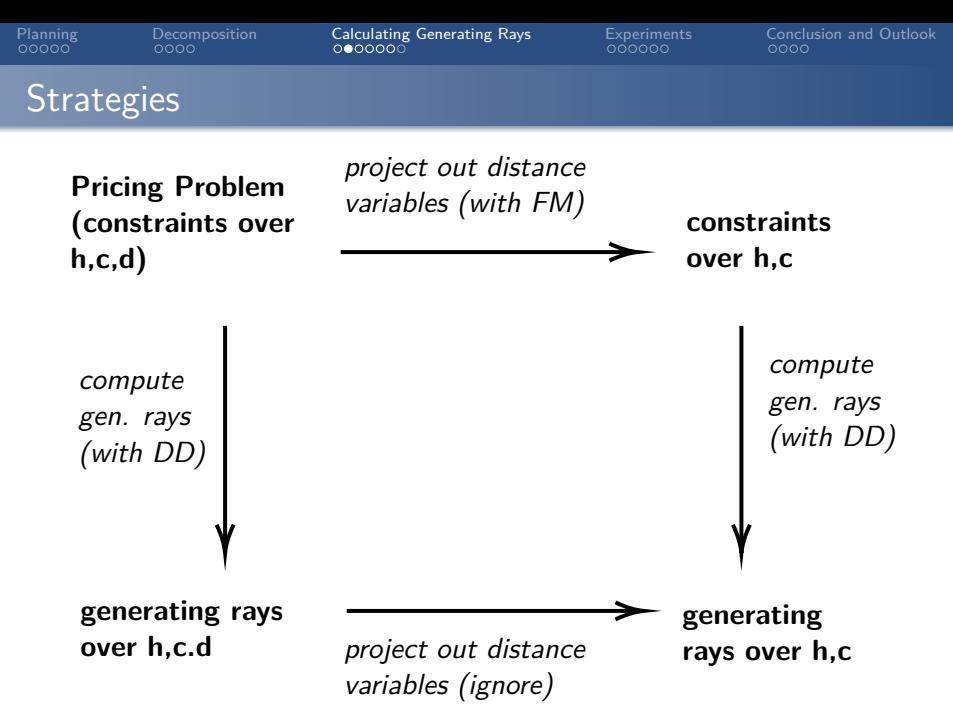

L<sub>A</sub>Permie [Expe](#page-27-0)[ri](#page-30-0)[m](#page-27-0)[e](#page-32-0)[nts](#page-27-0)

CONCIL<br>0000 [Conc](#page-33-0)[l](#page-36-0)[usion and Outlook](#page-33-0)

#### <span id="page-18-0"></span>Projection - A Closer Look

#### Fourier-Motzkin Elimination

**1** choose variable to project out

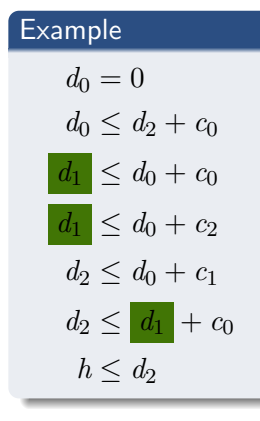

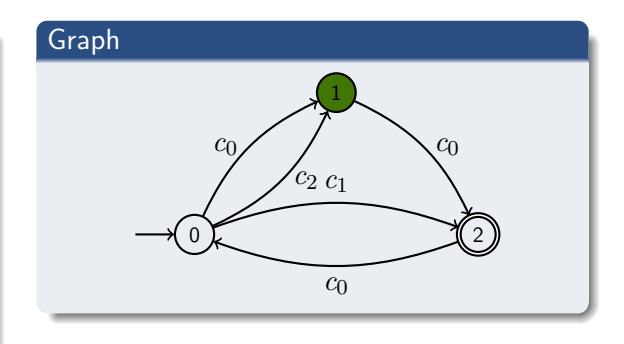

L<sub>A</sub>Permie [Expe](#page-27-0)[ri](#page-30-0)[m](#page-27-0)[e](#page-32-0)[nts](#page-27-0)

CONCIL<br>0000 [Conc](#page-33-0)[l](#page-36-0)[usion and Outlook](#page-33-0)

#### Projection - A Closer Look

#### Fourier-Motzkin Elimination

2 group constraints with respect to chosen variable

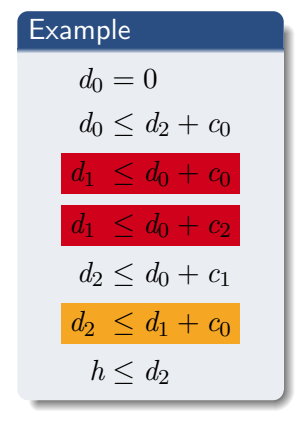

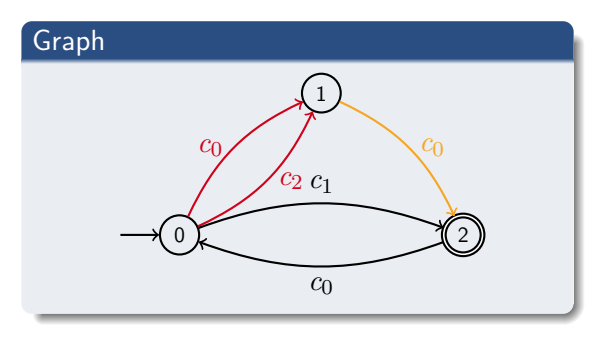

**Experime** [Expe](#page-27-0)[ri](#page-30-0)[m](#page-27-0)[e](#page-32-0)[nts](#page-27-0)

CONCIL<br>0000 [Conc](#page-33-0)[l](#page-36-0)[usion and Outlook](#page-33-0)

### <span id="page-20-0"></span>Projection - A Closer Look

#### Fourier-Motzkin Elimination

<sup>3</sup> combine constraints from different groups *⇒* new constraints without chosen variables

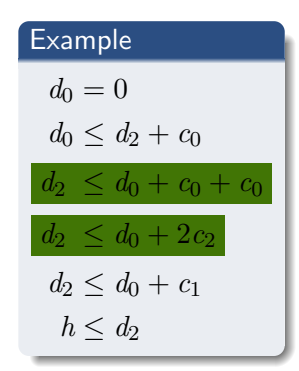

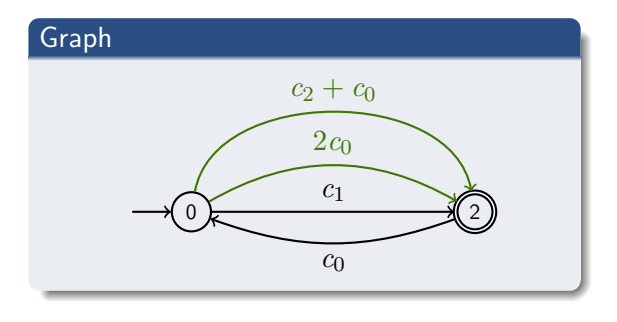

[Cal](#page-16-0)[c](#page-18-0)[u](#page-16-0)[l](#page-21-0)[at](#page-16-0)[i](#page-25-0)[ng Generating Rays](#page-16-0)<br>0000000

**Experime** [Expe](#page-27-0)[ri](#page-30-0)[m](#page-27-0)[e](#page-32-0)[nts](#page-27-0)

CONCIL<br>0000 [Conc](#page-33-0)[l](#page-36-0)[usion and Outlook](#page-33-0)

#### <span id="page-21-0"></span>Potential Shortcut for Projection

#### **Observation**

- nodes get eliminated *⇒* new edges
- edges represent open or closed walks in the original graph

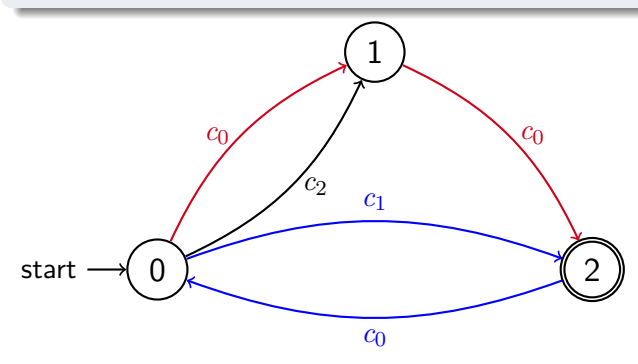

**Calculating Generating Rays**  $0000000$ 

Experiments nnnnn

Conclusion and Outlook  $0000$ 

#### <span id="page-22-0"></span>Potential Shortcut for Projection

Applying Fourier-Motzkin elimination to all distance variables  $\Rightarrow$ constraints represent open walks from start to goal or closed walks in the original graph...

**Experime** [Expe](#page-27-0)[ri](#page-30-0)[m](#page-27-0)[e](#page-32-0)[nts](#page-27-0)

CONCIL<br>0000 [Conc](#page-33-0)[l](#page-36-0)[usion and Outlook](#page-33-0)

#### Potential Shortcut for Projection

Applying Fourier-Motzkin elimination to all distance variables *⇒* constraints represent open walks from start to goal or closed walks in the original graph...

**... but it gets even better**

. . . . . . . . . . [Expe](#page-27-0)[ri](#page-30-0)[m](#page-27-0)[e](#page-32-0)[nts](#page-27-0)<br>೧೧೧೧೧೧

CONCIL<br>0000 [Conc](#page-33-0)[l](#page-36-0)[usion and Outlook](#page-33-0)

#### <span id="page-24-0"></span>Potential Shortcut for Projection

Applying Fourier-Motzkin elimination to all distance variables *⇒* constraints represent open walks from start to goal or closed walks in the original graph...

**... but it gets even better**

#### Theorem

The constraint system representing all simple paths and simple cycles has the same solution space as the original pricing problem.

<span id="page-25-0"></span>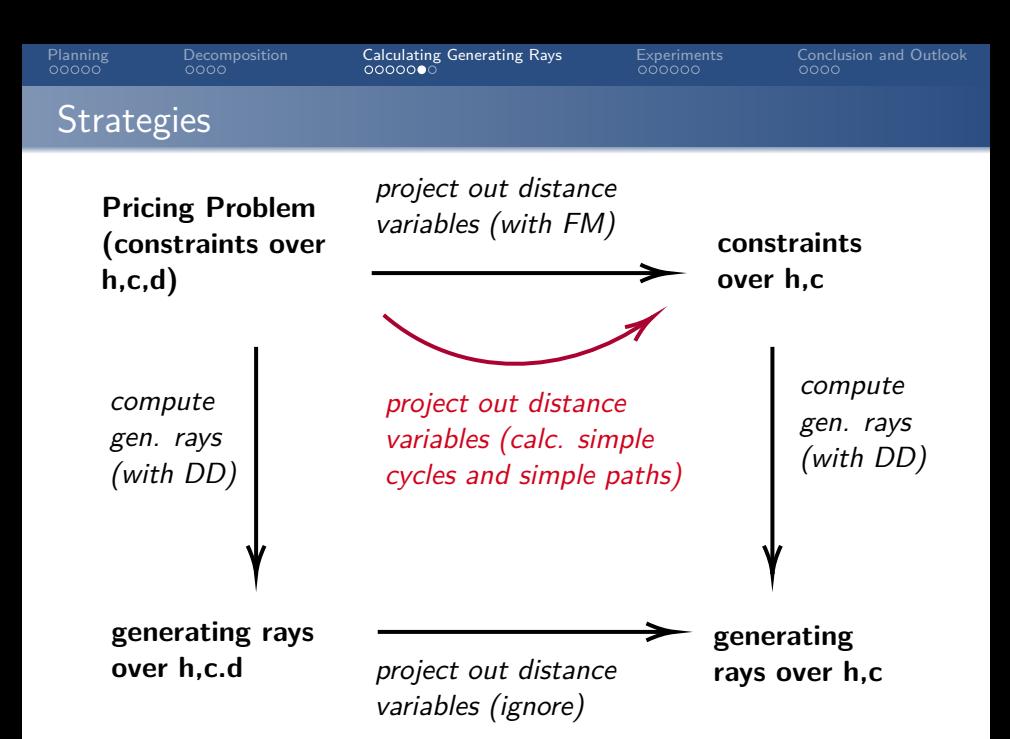

<span id="page-26-0"></span>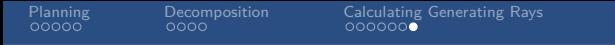

Experiments<br>000000

Conclusion and Outlook<br>0000

## **Experiments**

- <span id="page-27-0"></span>• 1590 tasks from International Planning Competition
- considered projections onto one or two variables for every task
- run involved calculating all generating rays for all projections onto one or two variables of one task
- time limit of 5 min per run
- memory limit of 2 GiB per run
- experiment run on Intel Xeon Silver 4114

[Cal](#page-16-0)[c](#page-18-0)[u](#page-16-0)[l](#page-21-0)[at](#page-16-0)[i](#page-25-0)[ng Generating Rays](#page-16-0)<br>0000000

[Expe](#page-27-0)[ri](#page-30-0)[m](#page-27-0)[e](#page-32-0)[nts](#page-27-0)<br>000000

CONCIL<br>0000 [Conc](#page-33-0)[l](#page-36-0)[usion and Outlook](#page-33-0)

#### <span id="page-28-0"></span>Number Of Solved Tasks

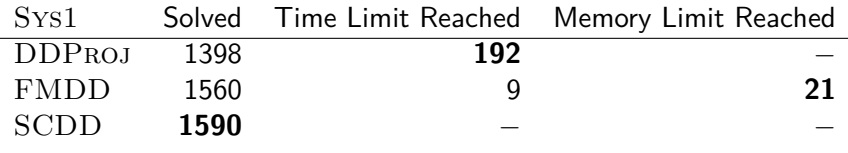

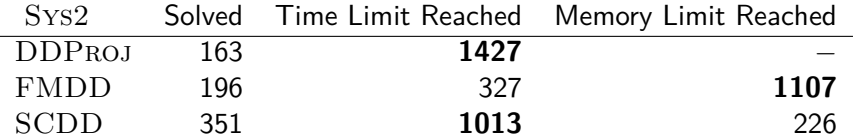

<span id="page-29-0"></span>. . . . . . . . . . [Pla](#page-2-0)[n](#page-8-0)[ni](#page-2-0)[n](#page-11-0)[g](#page-2-0)

Calculating [Cal](#page-16-0)[c](#page-18-0)[u](#page-16-0)[l](#page-21-0)[at](#page-16-0)[i](#page-25-0)[ng Generating Rays](#page-16-0)

LAPENIII [Expe](#page-27-0)[ri](#page-30-0)[m](#page-27-0)[e](#page-32-0)[nts](#page-27-0)<br>೧೧<del>೧</del>೧೧೧

CONCIL<br>0000 [Conc](#page-33-0)[l](#page-36-0)[usion and Outlook](#page-33-0)

#### Complexity vs. Runtime

**Idea:** complexity can be measured by multiplying number of constraints (at the beginning) by the number of variables

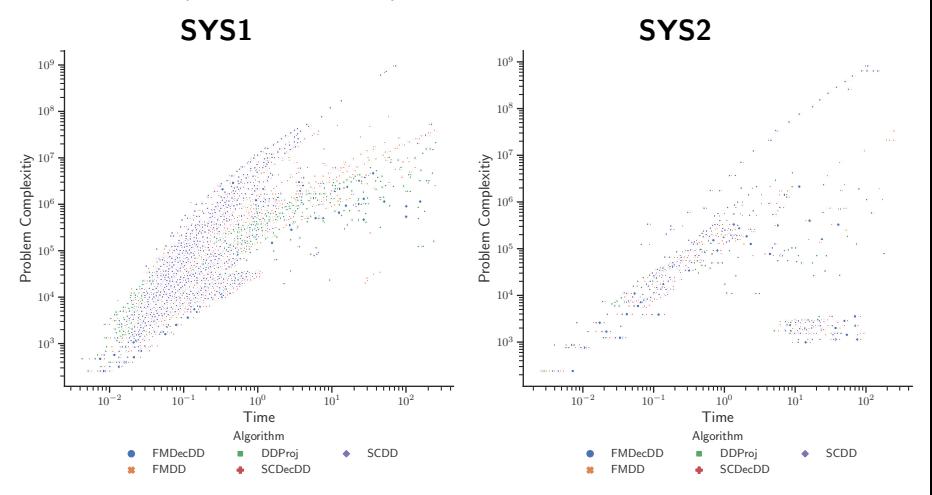

LAPENIII [Expe](#page-27-0)[ri](#page-30-0)[m](#page-27-0)[e](#page-32-0)[nts](#page-27-0)<br>೧೧೧೧೧೧

CONCIL<br>0000 [Conc](#page-33-0)[l](#page-36-0)[usion and Outlook](#page-33-0)

#### Complexity vs. Peak Memory Consumption

<span id="page-30-0"></span>. . . . . . . . . .

**Idea:** complexity can be measured by multiplying number of constraints (at the beginning) by the number of variables

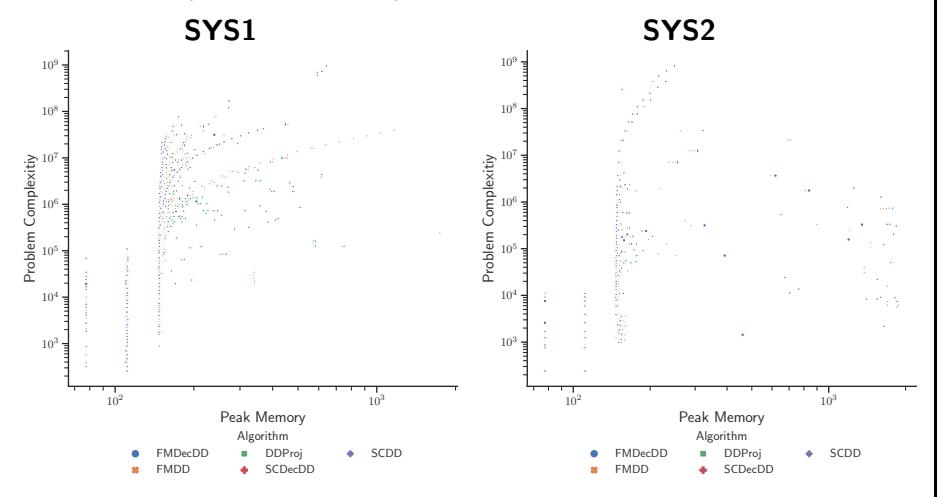

[D](#page-12-0)[e](#page-13-0)[composition](#page-12-0)<br>0000

[Cal](#page-16-0)[c](#page-18-0)[u](#page-16-0)[l](#page-21-0)[at](#page-16-0)[i](#page-25-0)[ng Generating Rays](#page-16-0)<br>0000000

[Expe](#page-27-0)[ri](#page-30-0)[m](#page-27-0)[e](#page-32-0)[nts](#page-27-0)<br>000000

CONCIL<br>0000 [Conc](#page-33-0)[l](#page-36-0)[usion and Outlook](#page-33-0)

#### <span id="page-31-0"></span>Redundant Constraints

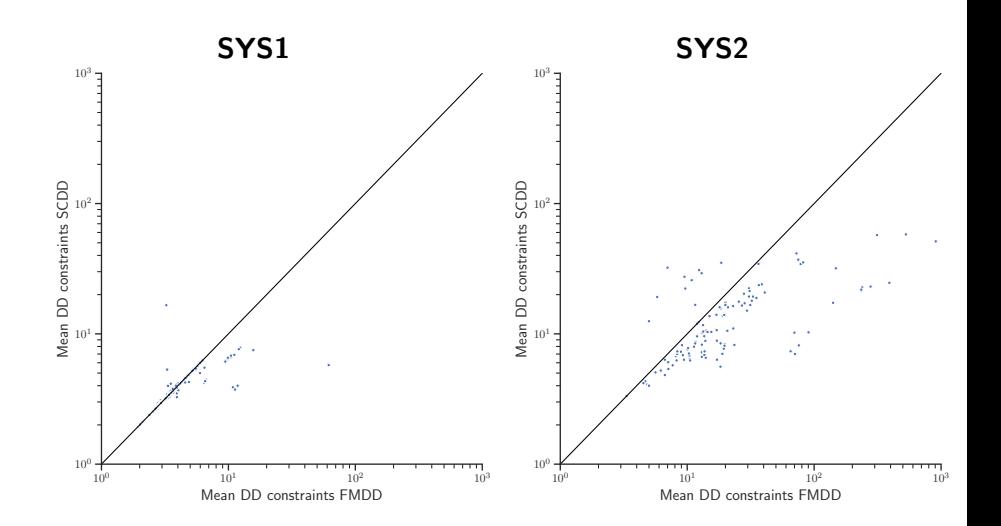

<span id="page-32-0"></span>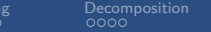

Plannin<br>00000

Calculating Generating Rays<br>0000000

Experiments<br>000000

Conclusion and Outlook  $0000$ 

## **Conclusion and Outlook**

#### <span id="page-33-0"></span>Conclusion

- projecting first seems to be the superior strategy
- projecting by calculating simple paths and simple cycles seems to outperform (naive) Fourier-Motzkin
- our measure of complexity seems to be a good indicator for runtime but not for peak memory consumption

<span id="page-34-0"></span>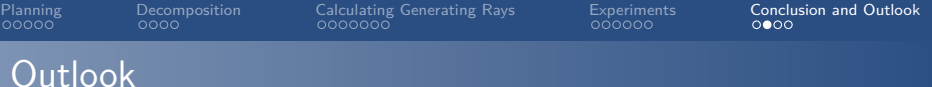

- Does precomputing the generating rays improve performance of cost partitioning?
- **•** detecting and removing redundant constraints
- interesting generating rays

#### Pricing Problem

Minimize *c*(*y*) *− h* subject to  $h$  < heuristic *i* under cost *c* 

• decomposing solution space

Decomposition

<span id="page-35-0"></span>Planning<br>00000

Calculating Generating Rays<br>0000000

Experiments<br>000000

**Conclusion and Outlook**  $0000$ 

## Double Description Method

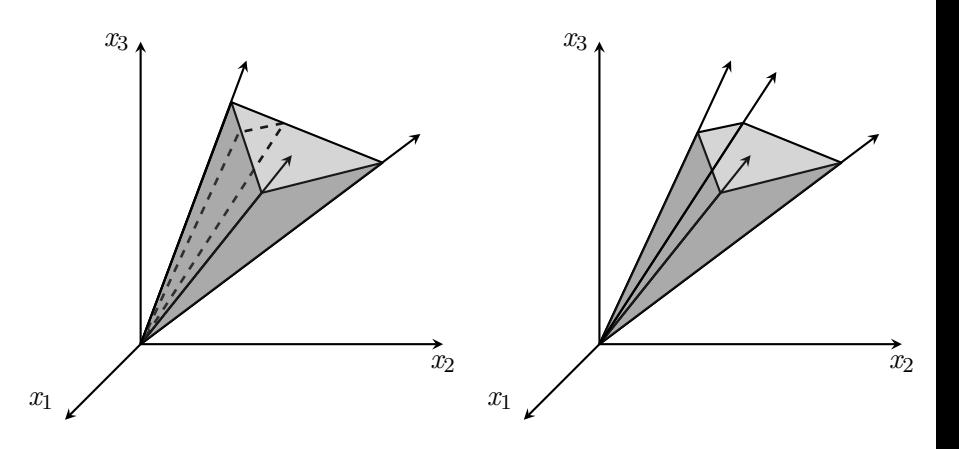

<span id="page-36-0"></span>Planning<br>00000

Decomposition<br>0000

Calculating Generating Rays<br>0000000

Experiments<br>000000

**Conclusion and Outlook**  $000$ 

## Decomposition Polyhedral Cones

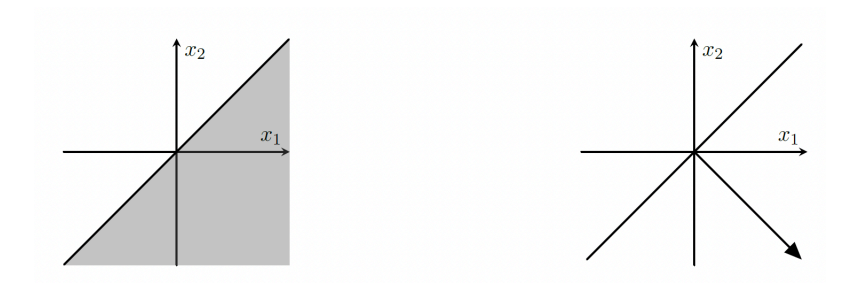